## **Chapter 5**

## **WORKSHEET**

## **I. Fill in the blanks.**

- 1. The \_\_\_\_\_\_\_\_\_\_\_\_\_\_ option lets you create a mirror image.
- 2. The \_\_\_\_\_\_\_\_\_\_\_\_\_\_ option selects the whole drawing.
- 3. The Select command is present in the **group.**
- 4. a picture means to turn it upside down.
- 5. The \_\_\_\_\_\_\_\_\_\_\_\_\_ option is used for resizing a picture either in the vertical or horizontal direction.

## **II. Identify the following icons and write their names.**

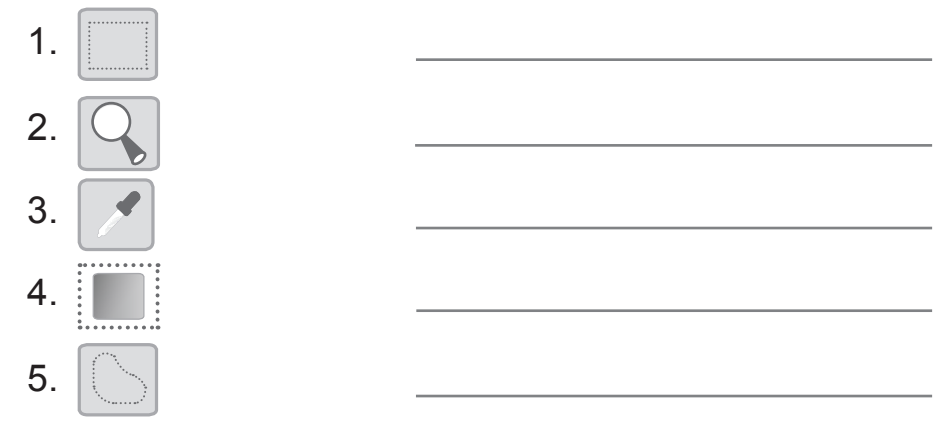

**III. Identify the tools of Paint that have been used to create this drawing.**

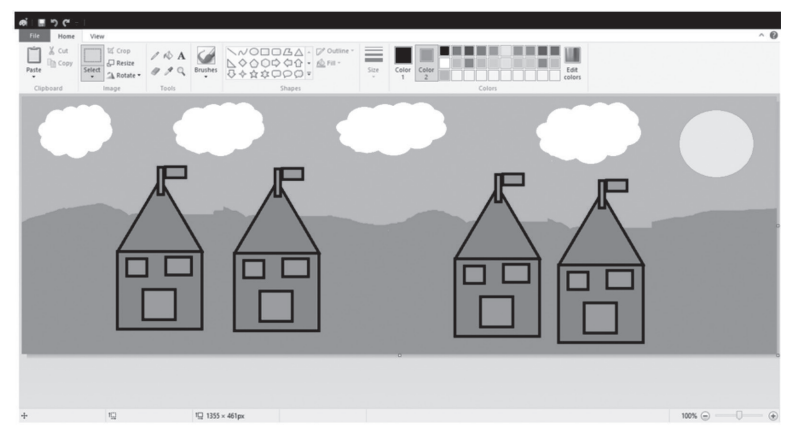